# **LuReg - kantonale Einwohnerplattform (kEWR): Antrag auf individuellen Zugriff**

## **1. Angaben zur berechtigten Stelle:**

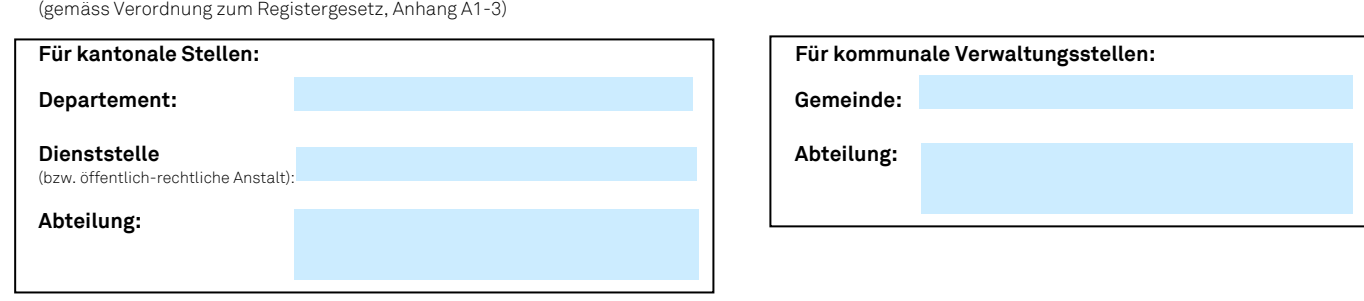

### **2. Angaben zur zugriffsberechtigten Person:**

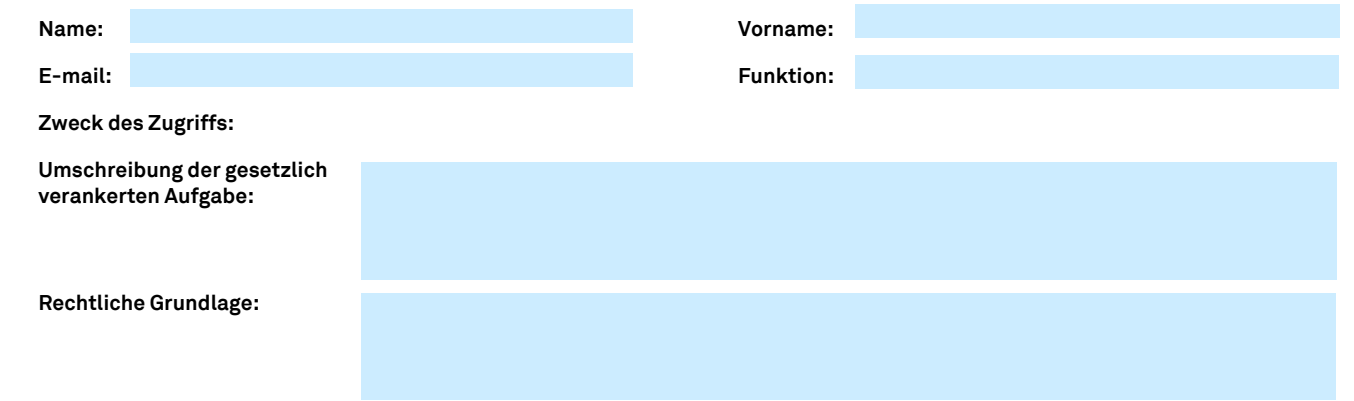

## **3. Beantragte Zugriffsrechte auf kEWR:**

# **3.1 Merkmalsgruppe:**

gruppen: siehe Registerverordnung, Anhang 1, A1-1: Merkmalsgruppen)

- Auswahl -

# **Berechtigung erteilt:**<br>(leer lassen: wird durch LUSTAT at **,**<br>ch LUSTAT ausgefüllt

### **3.2 Identifikatoren:**

(EGID und EWID: Grundlage für die Identifikation von Haushalten sowie die Verknüpfung mit dem Gebäude- und Wohnungsregister)

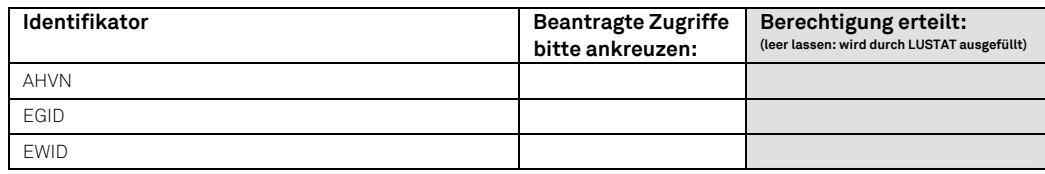

## **3.3 Ereignisse:**

– – – –<br>n der Ereignisgruppen: siehe Registerverordnung Anhang 1, A1-2: Ereignisgruppen)

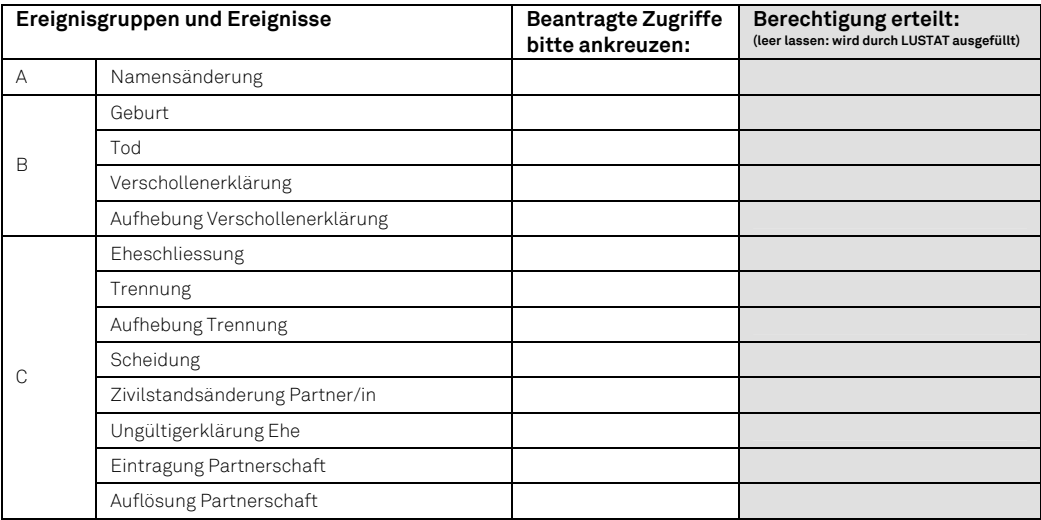

# **LuReg - kantonale Einwohnerplattform (kEWR): Antrag auf individuellen Zugriff** (Fortsetzung)

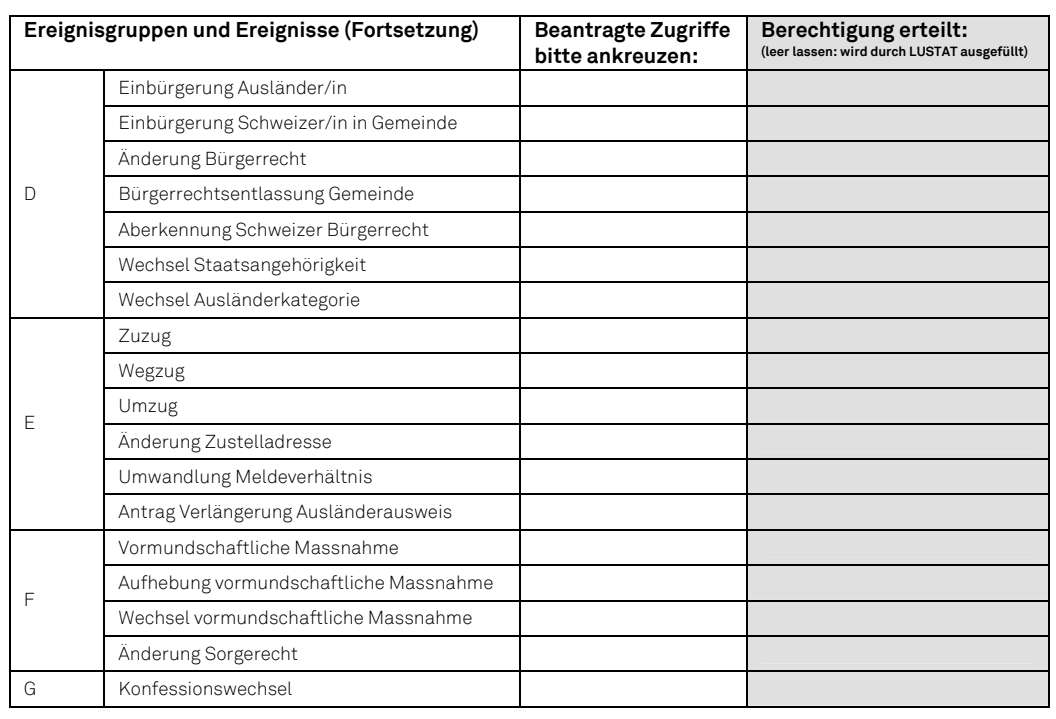

#### **3.4 Raum:**

(räumlicher Geltungsbereich des Zugriffs)

Bei Auswahl "Gemeinde", welche: - Auswahl -<br>Bei Auswahl<br>**Historie:**<br>Berechtigung für<br>Berechtigung für

#### **3.5 Historie:**

(Berechtigung für den Zugriff auf historisierte Datensätze zum Nachvollzug von Verläufen)

#### **3.6 Export:**

erechtigung zum elektronischen Export von Daten)

- Auswahl -

**3.6 Abonnement:** (Berechtigung zum automatischen Bezug von Daten und Ereignismeldungen im Abonnement)

- Auswahl -

**Berechtigung erteilt: (leer lassen: wird durch LUSTAT ausgefüllt)**

**Berechtigung erteilt: (leer lassen: wird durch LUSTAT ausgefüllt)**

**Berechtigung erteilt: (leer lassen: wird durch LUSTAT ausgefüllt)**

**Berechtigung erteilt: (leer lassen: wird durch LUSTAT ausgefüllt)**

**4. Unterschrift und Bestätigung der Dienststellenleiterin / des Dienststellenleiters1**

Der/die unterzeichnende Dienststellenleiter/-leiterin (bzw. Gemeindeschreiber / Gemeindeschreiberin) bestätigt im Rahmen der Nutzung von kEWR: - die Einhaltung des Gesetzes über die Harmonisierung amtlicher Register (Registergesetz), insbesondere von §20, Abs. 1

- die Einhaltung der Verordnung zum Registergesetz hinsichtlich der Zugriffsberechtigungen auf die aus dem kantonalen Einwohnerregister bezogenen Daten.

- die Einhaltung der Vorschriften über den Datenschutz (insbesondere von §5a des Gesetzes über den Schutz von Personendaten)

- die Einhaltung der Informatikgesetzgebung

Der/die Unterzeichnende verpflichtet sich, LUSTAT über Änderungen, welche die erteilten Zugriffsrechte der berechtigten Person tangieren (z.B. bei Austritt sowie Wegfall oder Neuumschreibung der unter 2. umschriebenen Aufgabe), unaufgefordert und umgehend zu informieren.

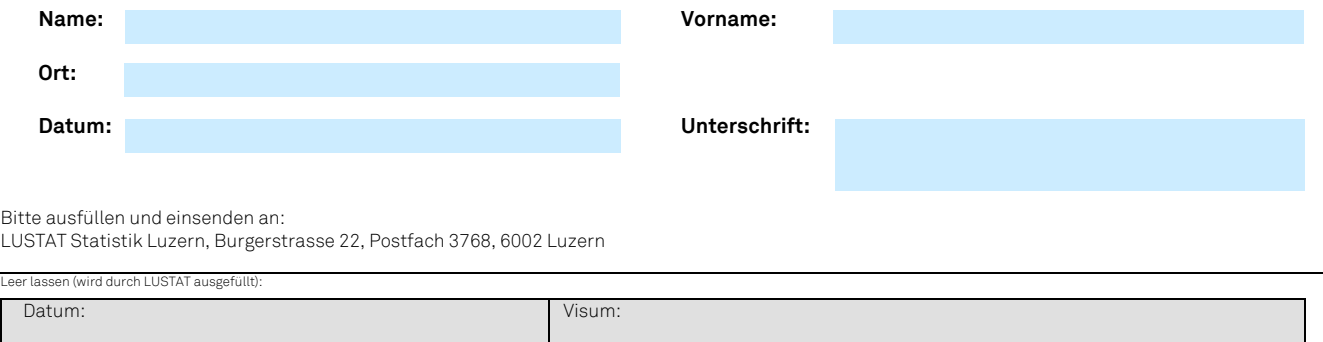

<sup>1</sup> Für kommunale Verwaltungsstellen: der Gemeindeschreiber / die Gemeindeschreiberin

 $\overline{a}$